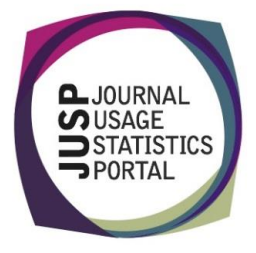

# Using JUSP for the SCONUL return

You have been asked to provide data for the 2014-15 SCONUL return for the first time at your institution. Specifically, you have been asked to answer questions relating to:

- Total e-journal usage
- Total number of e-only journals

## SCONUL return report

1. Run the JUSP SCONUL returns report for Aug-2014 to Jul 2015 for all publishers. There are nine columns. Which can you sort by?

- 2. Which column is of interest for SCONUL return and why?
- 3. How many publishers are showing zero usage?

### Investigating usage

4. Your De Gruyter usage looks a bit off, so you want to do a quick comparison to see if it is in the right ball park or investigate further. What reports could you run?

5. The Cambridge University Press data also looks exceptionally high. Investigate using one or more of the reports mentioned in your answer above. What do you find? What would be your next steps?

#### Data coverage

6. The SCONUL returns report makes it very quick to gather data across a number of publishers, however the data are not complete. Why?

- 7. You know that you have subscription to Science published by AAAS (American Association for the Advancement of Science). Where would you go check if there were any issues with data collection?
- 8. Why may you not want to use the 843 figure for Berg Publishers (part of Bloomsbury)?

### In your workflows

9. Download the report as a CSV file of the SCONUL return report. How would you integrate the SCONUL report into your data collection workflow? (There is no right or wrong answer, this is for discussion!)

10. Which report would you run to get a count of the number of titles in various packages?